## **StepbyStep Searching in CINAHL**

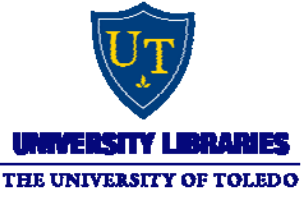

After clicking

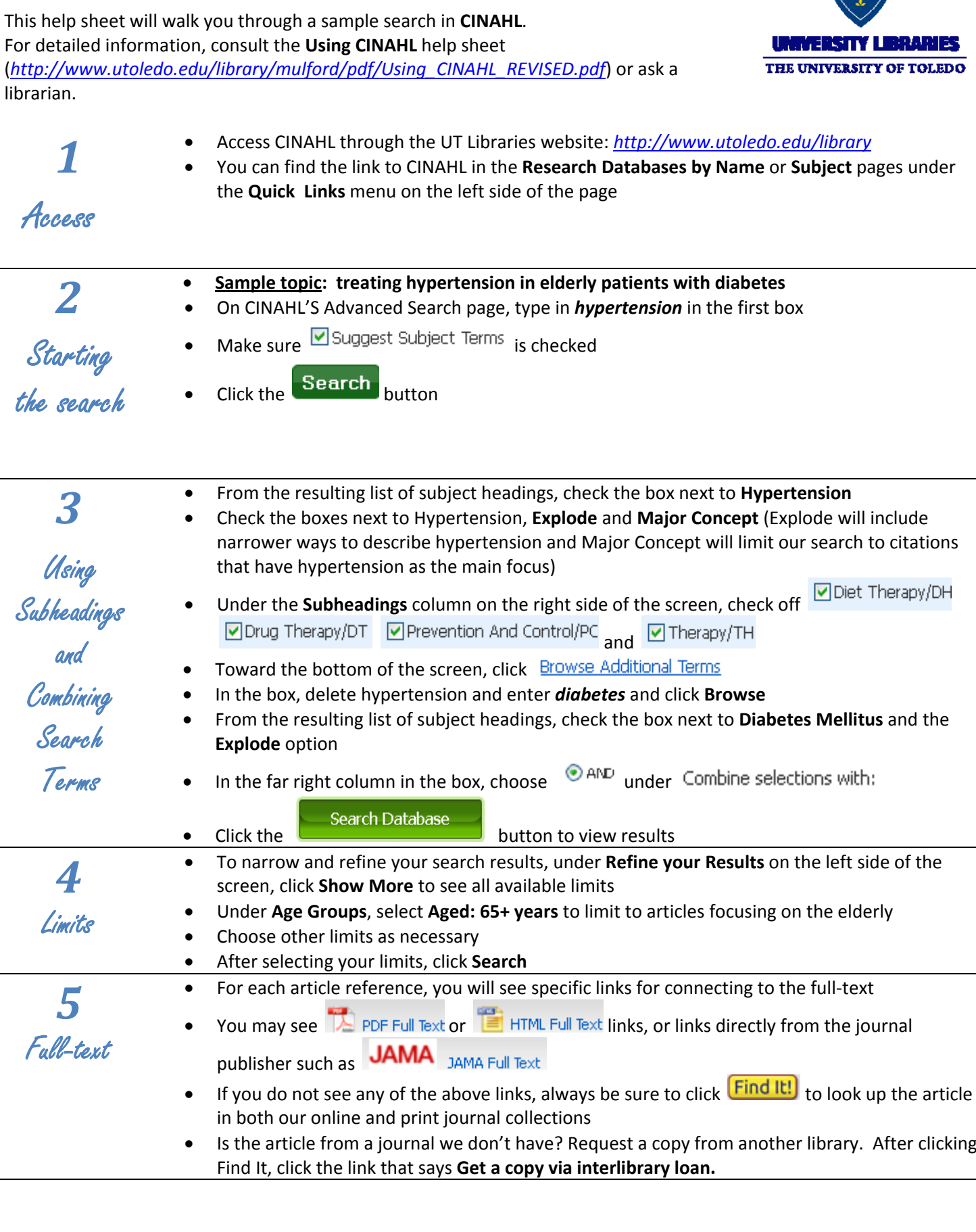

 $\mathcal{C}$ 

i.